# Package 'LongCART'

April 25, 2020

Type Package

Title Recursive Partitioning for Longitudinal Data and Right Censored Data Using Baseline Covariates

Version 2.0

Date 2020-04-24

Author Madan G Kundu

Maintainer Madan G Kundu <madan\_g.kundu@yahoo.com>

Depends R (>= 3.4.0), nlme, rpart, survival, magic, survminer

Imports Formula

# Description

Constructs tree for continuous longitudinal data and survival data using baseline covariates as partitioning variables according to the 'LongCART' and 'SurvCART' algorithm, respectively.

License GPL  $(>= 2)$ 

URL <https://www.r-project.org>

BugReports <https://github.com/madanstat/LongCART/issues>

NeedsCompilation no

Repository CRAN

Date/Publication 2020-04-24 23:10:02 UTC

# R topics documented:

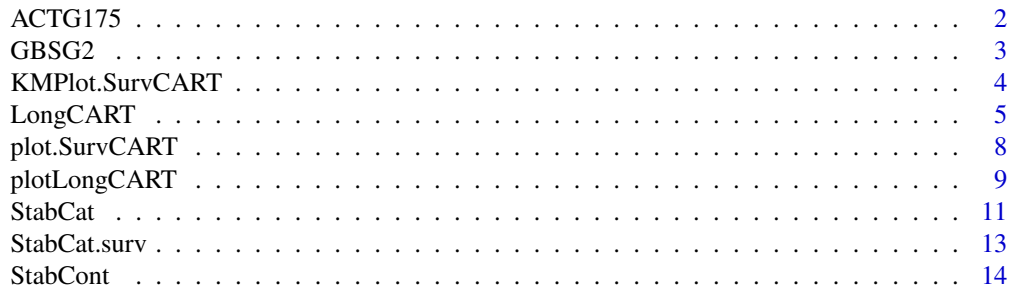

#### <span id="page-1-0"></span>2 ACTG175

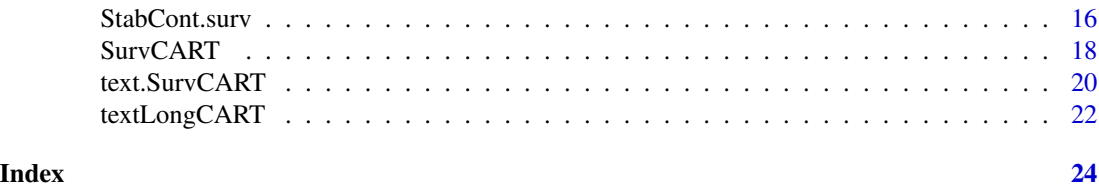

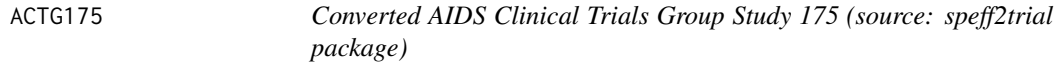

#### Description

ACTG 175 was a randomized clinical trial to compare monotherapy with zidovudine or didanosine with combination therapy with zidovudine and didanosine or zidovudine and zalcitabine in adults infected with the human immunodeficiency virus type I whose CD4 T cell counts were between 200 and 500 per cubic millimeter.

#### Usage

data(ACTG175)

# Format

A data frame with 6417 observations from 2139 patients on the following 24 variables.

pidnum patient ID number

age age in years at baseline

wtkg weight in kg at baseline

hemo hemophilia (0=no, 1=yes)

homo homosexual activity (0=no, 1=yes)

drugs history of intravenous drug use  $(0=no, 1=yes)$ 

karnof Karnofsky score (on a scale of 0-100)

oprior non-zidovudine antiretroviral therapy prior to initiation of study treatment (0=no, 1=yes)

 $z30$  zidovudine use in the 30 days prior to treatment initiation (0=no, 1=yes)

zprior zidovudine use prior to treatment initiation (0=no, 1=yes)

preanti number of days of previously received antiretroviral therapy

race race (0=white, 1=non-white)

gender gender (0=female, 1=male)

str2 antiretroviral history (0=naive, 1=experienced)

strat antiretroviral history stratification (1:antiretroviral naive, 2:greater than 1 but less than 52 weeks of prior antiretroviral therapy, 3: greater than 52 weeks)

symptom symptomatic indicator (0=asymptomatic, 1=symptomatic)

#### <span id="page-2-0"></span> $GBSG2$  3

treat treatment indicator (0=zidovudine only, 1=other therapies)

offtrt indicator of off-treatment before 96 weeks (0=no,1=yes)

r missing CD4 T cell count at 96 weeks (0=missing, 1=observed)

- cens indicator of observing the event in days
- days number of days until the first occurrence of: (i) a decline in CD4 T cell count of at least 50 (ii) an event indicating progression to AIDS, or (iii) death.
- arms treatment arm (0=zidovudine, 1=zidovudine and didanosine, 2=zidovudine and zalcitabine, 3=didanosine)

time time in weeks

cd4 CD4 T cell count

## References

Hammer, S.M., et al. (1996), A trial comparing nucleoside monotherapy with combination therapy in HIV-infected adults with CD4 cell counts from 200 to 500 per cubic millimeter. New England Journal of Medicine, 335:1081-1090.

GBSG2 *German Breast Cancer Study Group 2 (source: TH.data package)*

# **Description**

A data frame containing the observations from the GBSG2 study.

#### Usage

data(GBSG2)

#### Format

A data frame with 686 observations on the following 10 variables.

horTh hormonal therapy, a factor with levels no yes

age age in years

menostat menopausal status, a factor with levels Pre Post

tsize tumor size (in mm)

tgrade an ordered factor with levels I < II < III

pnodes number of positive nodes

progrec progesterone receptor (in fmol).

estrec estrogen receptor (in fmol).

time recurrence free survival time (in days).

cens censoring indicator (0- censored, 1- event).

#### <span id="page-3-0"></span>References

Schumacher M, Bastert G, Bojar H, Huebner K, Olschewski M, Sauerbrei W, Schmoor C, Beyerle C, Neumann RL, Rauschecker HF. Randomized 2 x 2 trial evaluating hormonal treatment and the duration of chemotherapy in node-positive breast cancer patients. German Breast Cancer Study Group. Journal of Clinical Oncology. 1994 Oct;12(10):2086-93.

# Examples

data(GBSG2)

<span id="page-3-1"></span>KMPlot.SurvCART *KM plot for SurvCART object*

#### Description

Generates KM plot for sub-groups (i.e., terminal nodes) associated with survival tree generated by SurvCART()

# Usage

```
KMPlot.SurvCART(x, scale.time = 1, type = 1, ...)
```
#### Arguments

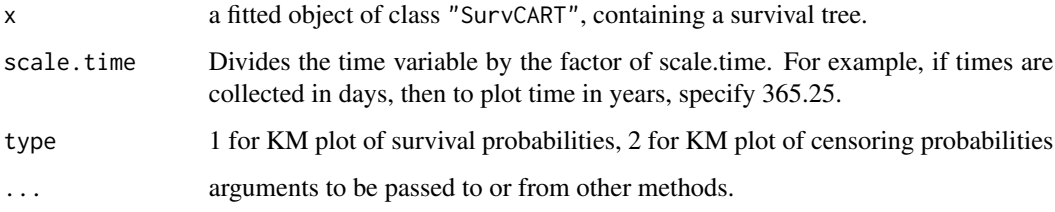

# Author(s)

Madan Gopal Kundu <madan\_g.kundu@yahoo.com>

# References

Kundu, M. G.(2020). Survival trees based on score based parameter instability test.

#### See Also

[text.SurvCART](#page-19-1), [plot.SurvCART](#page-7-1), [SurvCART](#page-17-1), [StabCat.surv](#page-12-1), [StabCont.surv](#page-15-1)

# <span id="page-4-0"></span>LongCART 5

#### Examples

```
#--- Get the data
data(GBSG2)
#numeric coding of character variables
GBSG2$horTh1<- as.numeric(GBSG2$horTh)
GBSG2$tgrade1<- as.numeric(GBSG2$tgrade)
GBSG2$menostat1<- as.numeric(GBSG2$menostat)
#Add subject id
GBSG2$subjid<- 1:nrow(GBSG2)
#--- Run SurvCART() with time-to-event distribution: exponential, censoring distribution: None
out<- SurvCART(data=GBSG2, patid="subjid", censorvar="cens", timevar="time",
     gvars=c('horTh1', 'age', 'menostat1', 'tsize', 'tgrade1', 'pnodes', 'progrec', 'estrec'),
        tgvars=c(0,1,0,1,0,1, 1,1),
        event.ind=1, alpha=0.05, minsplit=80, minbucket=40, print=TRUE)
#--- Plot tree
par(xpd = TRUE)plot(out, compress = TRUE)
text(out, use.n = TRUE)
#Plot KM plot of survival probabilities for sub-groups identified by tree
KMPlot.SurvCART(out, scale.time=365.25, type=1)
#Plot KM plot of censoring probabilities for sub-groups identified by tree
KMPlot.SurvCART(out, scale.time=365.25, type=1)
```
LongCART *Longitudinal CART with continuous response via binary partitioning*

# Description

Recursive partitioning for linear mixed effects model with continuous univariate response variables per LonCART algorithm based on baseline partitioning variables (Kundu and Harezlak, 2019).

#### Usage

LongCART(data, patid, fixed, gvars, tgvars, minsplit=40, minbucket=20, alpha=0.05, coef.digits=2, print.lme=FALSE)

#### Arguments

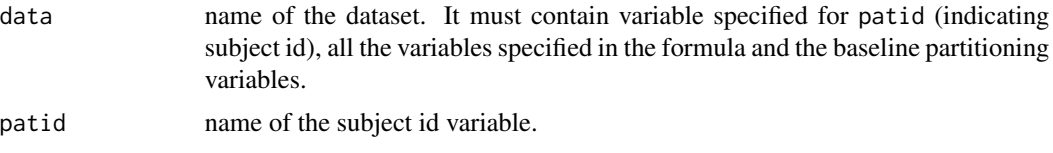

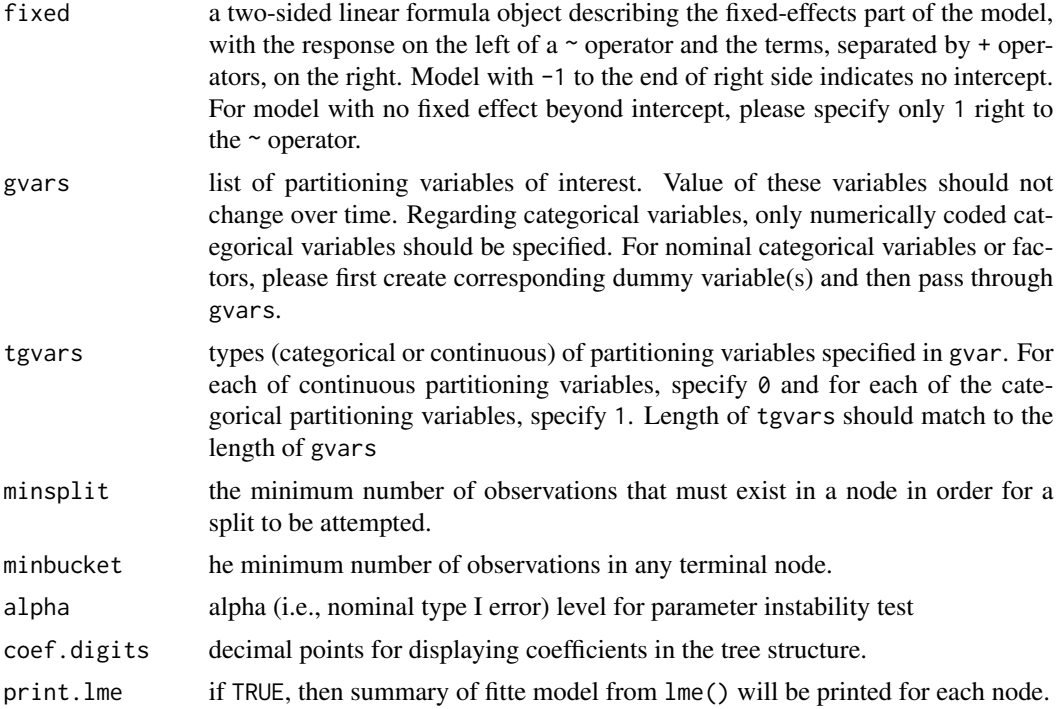

# Details

Construct regression tree based on heterogeneity in linear mixed effects models of following type:  $Y_i(t) = W_i(t)$  theta + b\_i + epsilon\_{it} where  $W_i(t)$  is the design matrix, theta is the parameter associated with  $W_i(t)$  and  $b_i$  is the random intercept. Also, epsilon\_{it} ~ N(0, sigma  $\text{A}$ ) and  $b_i - N(0, \text{sigma}_u^2)$ .

# Value

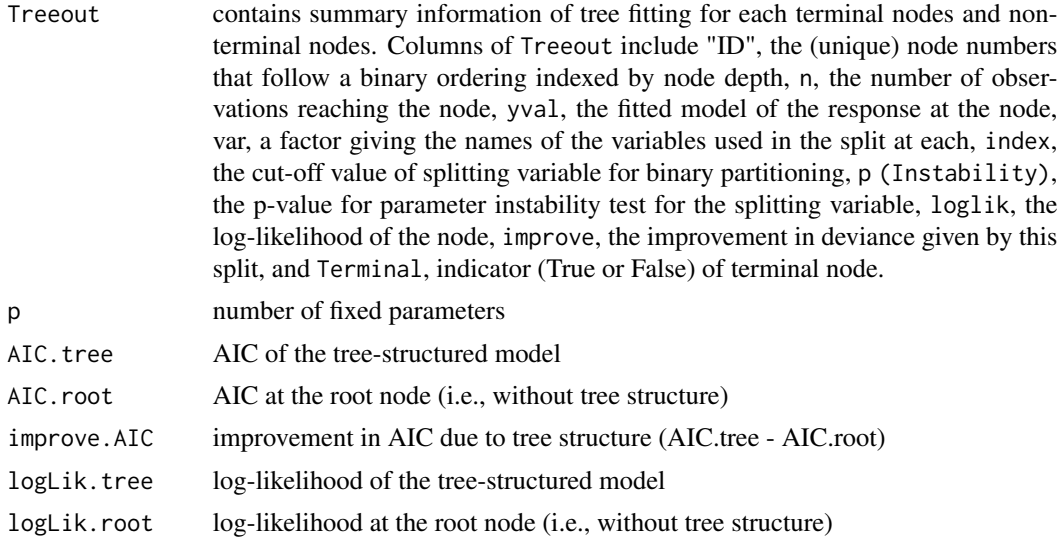

# <span id="page-6-0"></span>LongCART 7

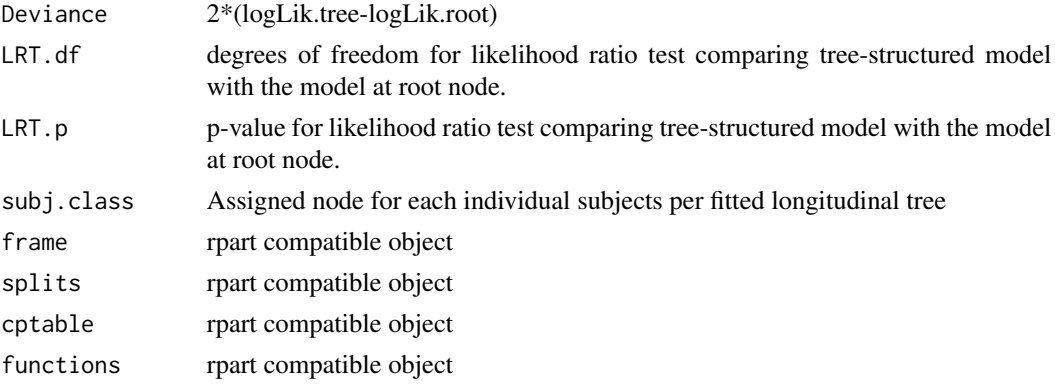

# Author(s)

Madan Gopal Kundu <madan\_g.kundu@yahoo.com>

# References

Kundu, M. G., and Harezlak, J. (2019). Regression trees for longitudinal data with baseline covariates. Biostatistics & Epidemiology, 3(1):1-22.

# See Also

[plotLongCART](#page-8-1), [textLongCART](#page-21-1), [StabCat](#page-10-1), [StabCont](#page-13-1)

# Examples

```
#--- Get the data
data(ACTG175)
#--- Run LongCART()
gvars=c("gender", "wtkg", "hemo", "homo", "drugs",
        "karnof", "oprior", "z30", "zprior", "race",
        "str2", "symptom", "treat", "offtrt")
tgvars=c(0, 1, 0, 0, 0,
        1, 0, 0, 0, 0,
        0, 0, 0, 0)
out<- LongCART(data=ACTG175, patid="pidnum", fixed=cd4~time,
               gvars=gvars, tgvars=tgvars, alpha=0.05,
               minsplit=100, minbucket=50, coef.digits=2)
#--- Plot tree
par(xpd = TRUE)plot(out, compress = TRUE)
text(out, use.n = TRUE)
```
<span id="page-7-1"></span><span id="page-7-0"></span>

#### Description

Plots an SurvCART object on the current graphics device.

# Usage

```
## S3 method for class 'SurvCART'
plot(x, uniform = FALSE, branch = 1, compress = FALSE,nspace = branch, margin = 0, minbranch = 0.3, ...)
```
# Arguments

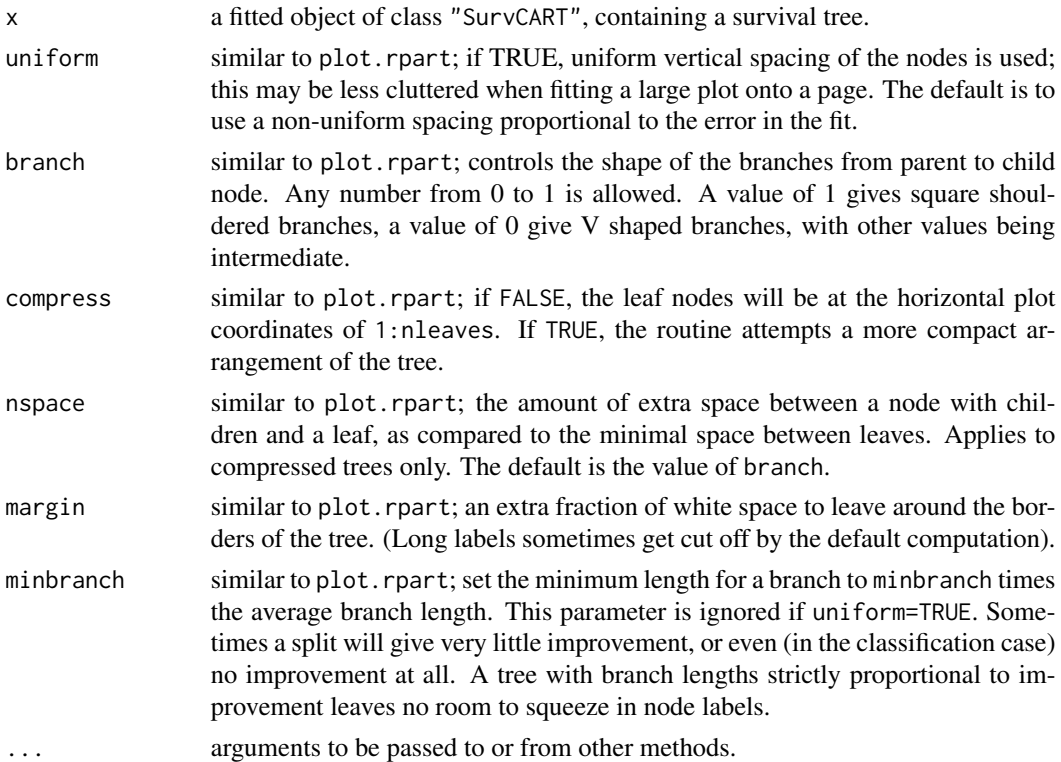

# Details

This function is a method for the generic function plot, for objects of class SurvCART. The ycoordinate of the top node of the tree will always be 1.

### Value

The coordinates of the nodes are returned as a list, with components x and y.

# <span id="page-8-0"></span>plotLongCART 9

#### Author(s)

Madan Gopal Kundu <madan\_g.kundu@yahoo.com>

# References

Kundu, M. G.(2020). Survival trees based on score based parameter instability test.

#### See Also

[text.SurvCART](#page-19-1), [SurvCART](#page-17-1), [KMPlot.SurvCART](#page-3-1), [StabCat.surv](#page-12-1), [StabCont.surv](#page-15-1)

#### Examples

```
#--- Get the data
data(GBSG2)
#numeric coding of character variables
GBSG2$horTh1<- as.numeric(GBSG2$horTh)
GBSG2$tgrade1<- as.numeric(GBSG2$tgrade)
GBSG2$menostat1<- as.numeric(GBSG2$menostat)
#Add subject id
GBSG2$subjid<- 1:nrow(GBSG2)
#--- Run SurvCART()
out<- SurvCART(data=GBSG2, patid="subjid", censorvar="cens", timevar="time", event.ind=1,
     gvars=c('horTh1', 'age', 'menostat1', 'tsize', 'tgrade1', 'pnodes', 'progrec', 'estrec'),
        tgvars=c(0,1,0,1,0,1, 1,1),
        alpha=0.05, minsplit=80,
       minbucket=40, print=TRUE)
#--- Plot tree
par(xpd = TRUE)plot(out, compress = TRUE)
text(out, use.n = TRUE)
```
<span id="page-8-1"></span>plotLongCART *Plot an LongCART Object*

#### Description

Plots an LongCART object on the current graphics device.

#### Usage

```
plotLongCART(x, uniform = FALSE, branch = 1, nspace = branch,margin = 0, minbranch = 0.3, ...)
```
# <span id="page-9-0"></span>Arguments

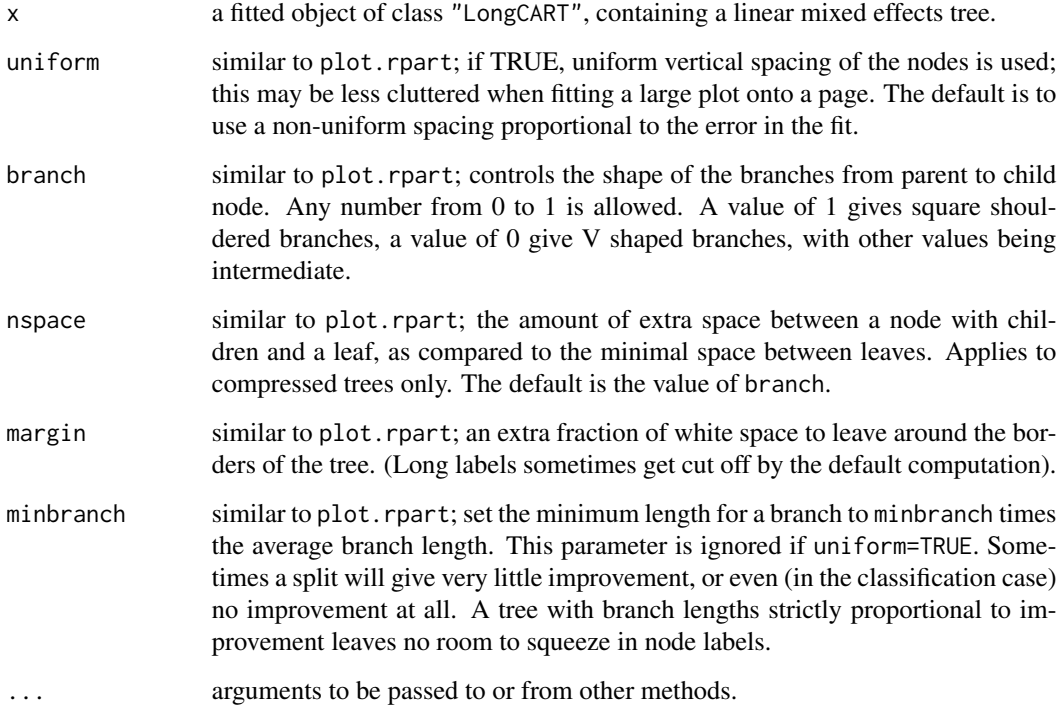

# Details

This function is a method for the generic function plot, for objects of class LongCART. The ycoordinate of the top node of the tree will always be 1.

#### Value

The coordinates of the nodes are returned as a list, with components x and y.

# Author(s)

Madan Gopal Kundu <madan\_g.kundu@yahoo.com>

# References

Kundu, M. G., and Harezlak, J. (2019). Regression trees for longitudinal data with baseline covariates. Biostatistics & Epidemiology, 3(1):1-22.

# See Also

[textLongCART](#page-21-1), [LongCART](#page-4-1), [StabCat](#page-10-1), [StabCont](#page-13-1)

#### <span id="page-10-0"></span>StabCat 11

# Examples

```
#--- Get the data
data(ACTG175)
#--- Run LongCART()
gvars=c("gender", "wtkg", "hemo", "homo", "drugs",
        "karnof", "oprior", "z30", "zprior", "race",
        "str2", "symptom", "treat", "offtrt")
tgvars=c(0, 1, 0, 0, 0,
         1, 0, 0, 0, 0,
         0, 0, 0, 0)
out<- LongCART(data=ACTG175, patid="pidnum", fixed=cd4~time,
               gvars=gvars, tgvars=tgvars, alpha=0.05,
               minsplit=100, minbucket=50, coef.digits=2)
#--- Plot tree
par(xpd = TRUE)plot(out, compress = TRUE)
text(out, use.n = TRUE)
```
<span id="page-10-1"></span>

StabCat *parameter stability test for categorical partitioning variable*

# Description

Performs parameter stability test (Kundu and Harezlak, 2019) with categorical partitioning variable to determine whether the parameters of linear mixed effects model remains same across all distinct values of given categorical partitioning variable.

# Usage

StabCat(data, patid, fixed, splitvar)

# Arguments

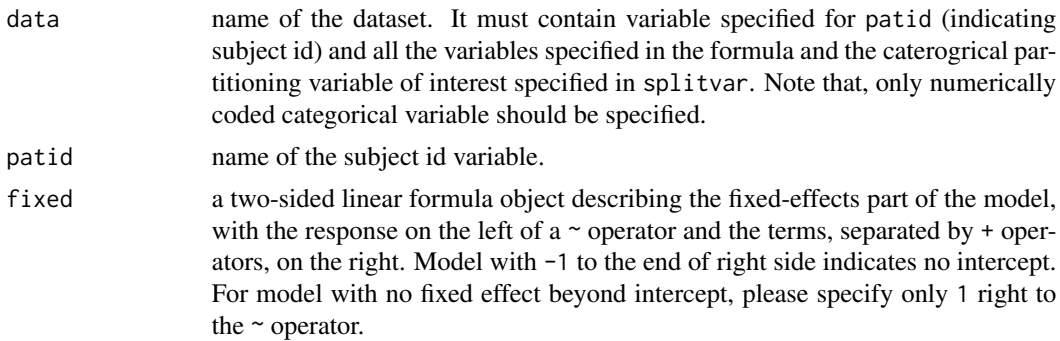

<span id="page-11-0"></span>split var the categorical partitioning variable of interest. It's value should not change over time.

#### **Details**

The categorical partitioning variable of interest. It's value should not change over time.

 $Y_i(t) = W_i(t)$  theta +  $b_i$  + epsilon\_{it}

where  $W_i(t)$  is the design matrix, theta is the parameter associated with  $W_i(t)$  and  $b_i$  is the random intercept. Also, epsilon\_{it} ~  $N(\emptyset,$  sigma ^2) and b\_i ~  $N(\emptyset,$  sigma\_u^2). Let X be the baseline categorical partitioning variable of interest. StabCat() performs the following omnibus test

 $H_0$ : theta\_{(g)}=theta\_0 vs.  $H_1$ : theta\_{(g)} ^= theta\_0, for all g

where, theta $_{1}(g)$  is the true value of theta for subjects with  $X=C_g$  where  $C_g$  is the any value realized by X.

# Value

p It returns the p-value for parameter instability test

#### Author(s)

Madan Gopal Kundu <madan\_g.kundu@yahoo.com>

#### References

Kundu, M. G., and Harezlak, J. (2019). Regression trees for longitudinal data with baseline covariates. Biostatistics & Epidemiology, 3(1):1-22.

# See Also

[StabCont](#page-13-1), [LongCART](#page-4-1), [plotLongCART](#page-8-1), [textLongCART](#page-21-1)

#### Examples

```
#--- Get the data
data(ACTG175)
```

```
#--- Run StabCat()
out<- StabCat(data=ACTG175, patid="pidnum", fixed=cd4~time, splitvar="gender")
out$pval
```
<span id="page-12-1"></span><span id="page-12-0"></span>

#### Description

Performs parameter stability test (Kundu, 2020) with categorical partitioning variable to determine whether the parameters of exponential time-to-event distribution and exponential censoring distribution remain same across all distinct values of given categorical partitioning variable.

#### Usage

```
StabCat.surv(data, timevar, censorvar, splitvar,
             time.dist="exponential", cens.dist="NA", event.ind=1, print=FALSE)
```
# Arguments

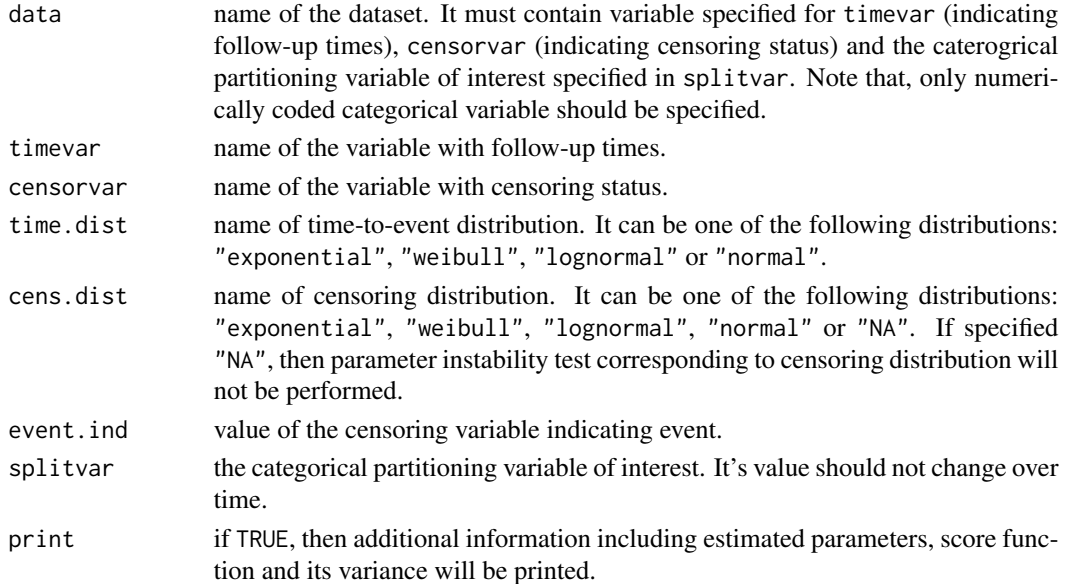

#### Details

StabCat.surv() performs the following omnibus test

H\_0:lambda\_{(g)}=lambda\_0 vs. H\_1: lambda\_{(g)} ^= lambda\_0, for all g

where, theta<sub>{(g)}</sub> is the true value of theta for subjects with  $X=C_g$ . theta includes all the parameters of time to event distribution and also parameters of censoring distribution, if specified. C\_g is the any value realized by categorical partitioning variable X.

Exponential distribution:  $f(t)=lambda*exp(-lambda* t)$ 

Weibull distribution: f(t)=alpha\*lambda\*t^(alpha-1)\*exp(-lambda\*t^alpha)

Lognormal distribution:  $f(t)=(1/t)*(1/sqrt(2*pi*sigma^2))^*exp[-(1/2)*(log(t)-mu)/sigma^2]$ 

Normal distribution: f(t)=(1/sqrt(2\*pi\*sigma^2))\*exp[-(1/2)\*(t-mu)/sigma^2]

#### <span id="page-13-0"></span>Value

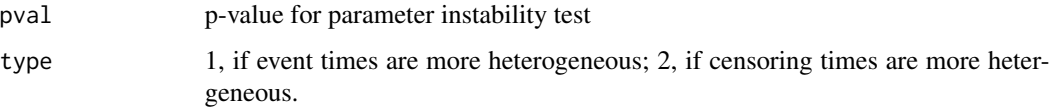

#### Author(s)

Madan Gopal Kundu <madan\_g.kundu@yahoo.com>

#### References

Kundu, M. G.(2020). Survival trees based on score based parameter instability test.

#### See Also

[StabCont.surv](#page-15-1), [SurvCART](#page-17-1), [plot.SurvCART](#page-7-1), [text.SurvCART](#page-19-1)

#### Examples

```
#--- time-to-event distribution: exponential, censoring distribution: None
out1<- StabCat.surv(data=lung, timevar="time", censorvar="status", splitvar="sex", event.ind=2)
out1$pval
```

```
#--- time-to-event distribution: weibull, censoring distribution: None
StabCat.surv(data=lung, timevar="time", censorvar="status", splitvar="sex",
             time.dist="weibull", event.ind=2)
```

```
#--- time-to-event distribution: weibull, censoring distribution: exponential
StabCat.surv(data=lung, timevar="time", censorvar="status", splitvar="sex",
             time.dist="weibull", cens.dist="exponential", event.ind=2)
```
<span id="page-13-1"></span>

StabCont *parameter stability test for continuous partitioning variable*

### Description

Performs parameter stability test (Kundu and Harezlak, 2019) with continuous partitioning variable to determine whether the parameters of linear mixed effects model remains same across all distinct values of given continuous partitioning variable.

#### Usage

StabCont(data, patid, fixed, splitvar)

#### <span id="page-14-0"></span>StabCont 15

#### Arguments

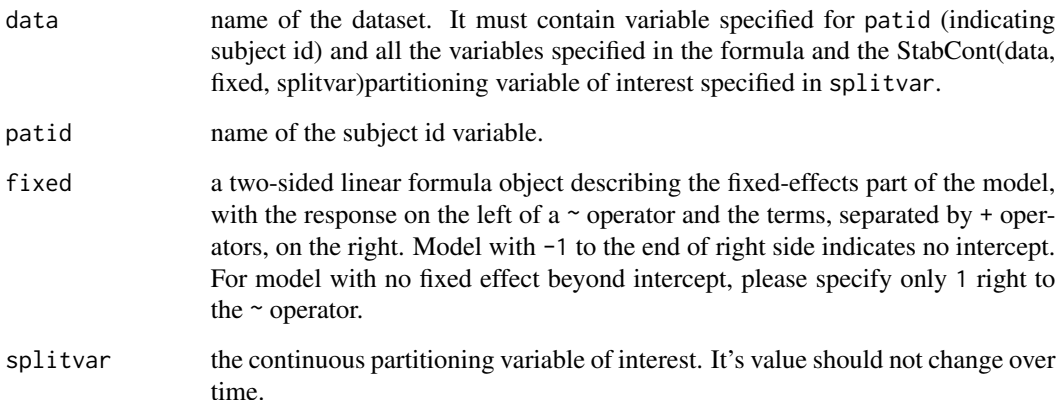

#### Details

The continuous partitioning variable of interest. It's value should not change over time.

 $Y_i(t) = W_i(t)$  theta +  $b_i$  + epsilon\_{it}

where  $W_i(t)$  is the design matrix, theta is the parameter associated with  $W_i(t)$  and  $b_i$  is the random intercept. Also, epsilon\_{it} ~  $N(\theta, sigma^2)$  and  $b_i - N(\theta, sigma_u^2)$ . Let X be the baseline continuous partitioning variable of interest. StabCont() performs the following omnibus test

 $H_0$ : theta\_{(g)}=theta\_0 vs.  $H_1$ : theta\_{(g)} ^= theta\_0, for all g

where, theta\_ $\{(g)\}\$ is the true value of theta for subjects with X=C\_g where C\_g is the any value realized by X.

#### Value

p It returns the p-value for parameter instability test

#### Author(s)

Madan Gopal Kundu <madan\_g.kundu@yahoo.com>

#### References

Kundu, M. G., and Harezlak, J. (2019). Regression trees for longitudinal data with baseline covariates. Biostatistics & Epidemiology, 3(1):1-22.

# See Also

[StabCont](#page-13-1), [LongCART](#page-4-1), [plotLongCART](#page-8-1), [textLongCART](#page-21-1)

# Examples

```
#--- Get the data
data(ACTG175)
#--- Run StabCont()
out<- StabCont(data=ACTG175, patid="pidnum", fixed=cd4~time, splitvar="age")
out$pval
```
<span id="page-15-1"></span>StabCont.surv *parameter stability test for continuous partitioning variable*

# Description

Performs parameter stability test (Kundu, 2020) with continuous partitioning variable to determine whether the parameters of exponential time-to-event distribution and exponential censoring distribution remain same across all distinct values of given continupus partitioning variable.

# Usage

```
StabCont.surv(data, timevar, censorvar, splitvar,
             time.dist="exponential", cens.dist="NA", event.ind=1, print=FALSE)
```
# Arguments

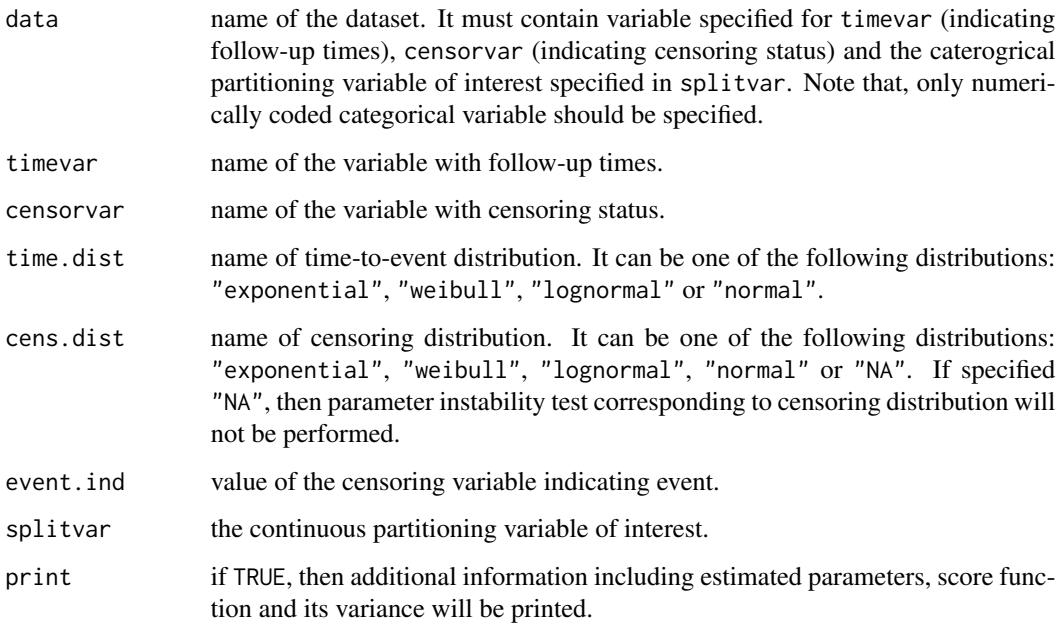

<span id="page-15-0"></span>

# <span id="page-16-0"></span>StabCont.surv 17

#### Details

StabCont.surv() performs the following omnibus test

 $H_0$ : theta\_{(g)}=theta\_0 vs.  $H_1$ : theta\_{(g)} ^= theta\_0, for all g

where, theta\_ $\{(g)\}\$ is the true value of theta for subjects with  $X=C_g$ . theta includes all the parameters of time to event distribution and also parameters of censoring distribution, if specified. C\_g is the any value realized by continuous partitioning variable X.

Exponential distribution:  $f(t)=lambda*exp(-lambda* t)$ 

Weibull distribution: f(t)=alpha\*lambda\*t^(alpha-1)\*exp(-lambda\*t^alpha)

Lognormal distribution:  $f(t)=(1/t)*(1/sqrt(2*pi*sigma^2))*exp[-(1/2)*(log(t)-mu)/sigma^2]$ 

Normal distribution: f(t)=(1/sqrt(2\*pi\*sigma^2))\*exp[-(1/2)\*(t-mu)/sigma^2]

#### Value

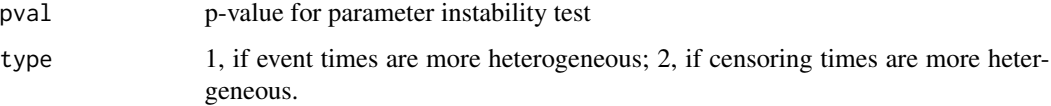

# Author(s)

Madan Gopal Kundu <madan\_g.kundu@yahoo.com>

#### References

Kundu, M. G.(2020). Survival trees based on score based parameter instability test.

# See Also

[StabCont.surv](#page-15-1), [SurvCART](#page-17-1), [plot.SurvCART](#page-7-1), [text.SurvCART](#page-19-1)

# **Examples**

```
#--- time-to-event distribution: exponential, censoring distribution: None
out1<- StabCont.surv(data=lung, timevar="time", censorvar="status", splitvar="age", event.ind=2)
out1$pval
```

```
#--- time-to-event distribution: weibull, censoring distribution: None
StabCont.surv(data=lung, timevar="time", censorvar="status", splitvar="age",
              time.dist="weibull", event.ind=2)
```

```
#--- time-to-event distribution: weibull, censoring distribution: exponential
StabCont.surv(data=lung, timevar="time", censorvar="status", splitvar="age",
             time.dist="weibull", cens.dist="exponential", event.ind=2)
```
# <span id="page-17-1"></span><span id="page-17-0"></span>Description

Recursive partitioning for linear mixed effects model with survival data per SurvCART algorithm based on baseline partitioning variables (Kundu, 2020).

# Usage

```
SurvCART(data, patid, timevar, censorvar, gvars, tgvars,
        time.dist="exponential", cens.dist="NA", event.ind=1,
        alpha=0.05, minsplit=40, minbucket=20, print=FALSE)
```
# Arguments

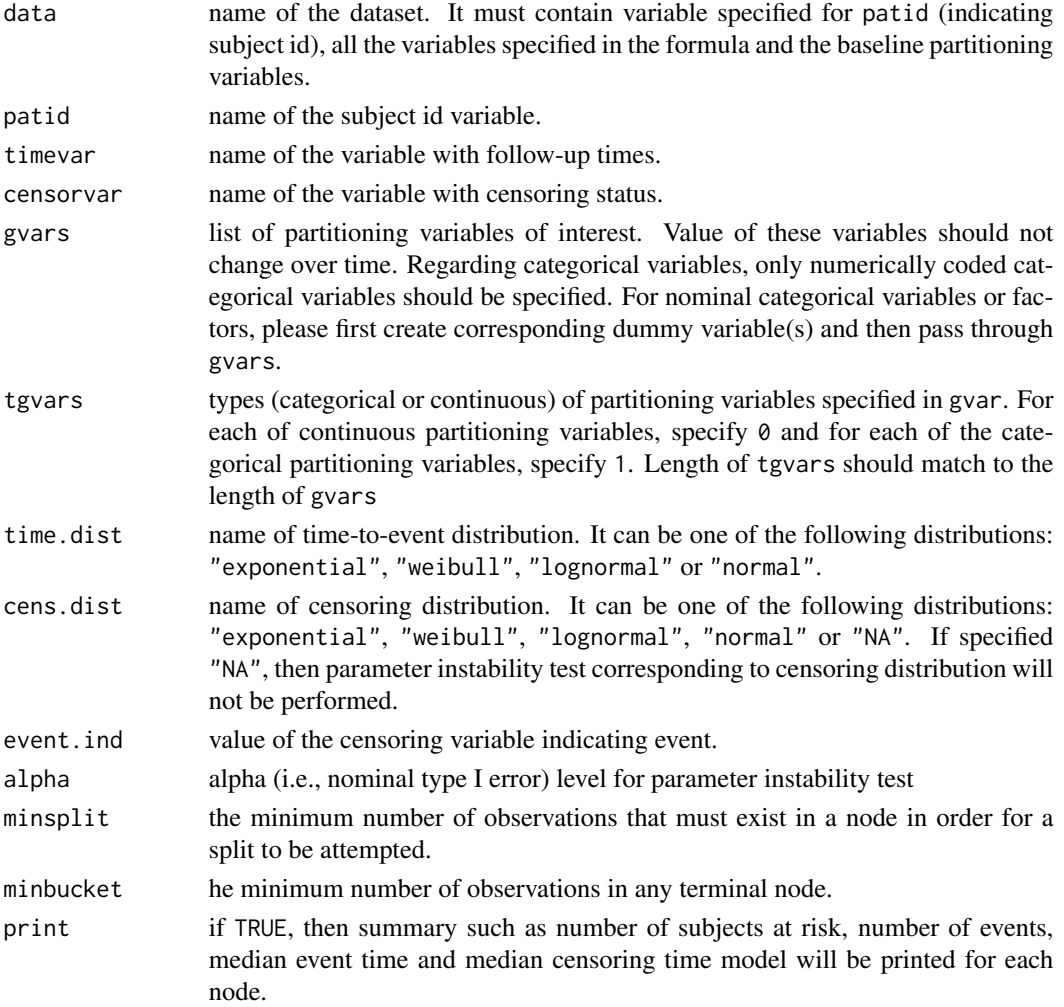

#### <span id="page-18-0"></span>SurvCART 19

# Details

Construct survival tree based on heterogeneity in time-to-event and censoring distributions.

Exponential distribution: f(t)=lambda\*exp(-lambda\*t)

Weibull distribution: f(t)=alpha\*lambda\*t^(alpha-1)\*exp(-lambda\*t^alpha)

Lognormal distribution:  $f(t)=(1/t)*(1/sqrt(2*pi*sigma^2))*exp[-(1/2)*(log(t)-mu)/sigma^2]$ 

Normal distribution: f(t)=(1/sqrt(2\*pi\*sigma^2))\*exp[-(1/2)\*(t-mu)/sigma^2]

# Value

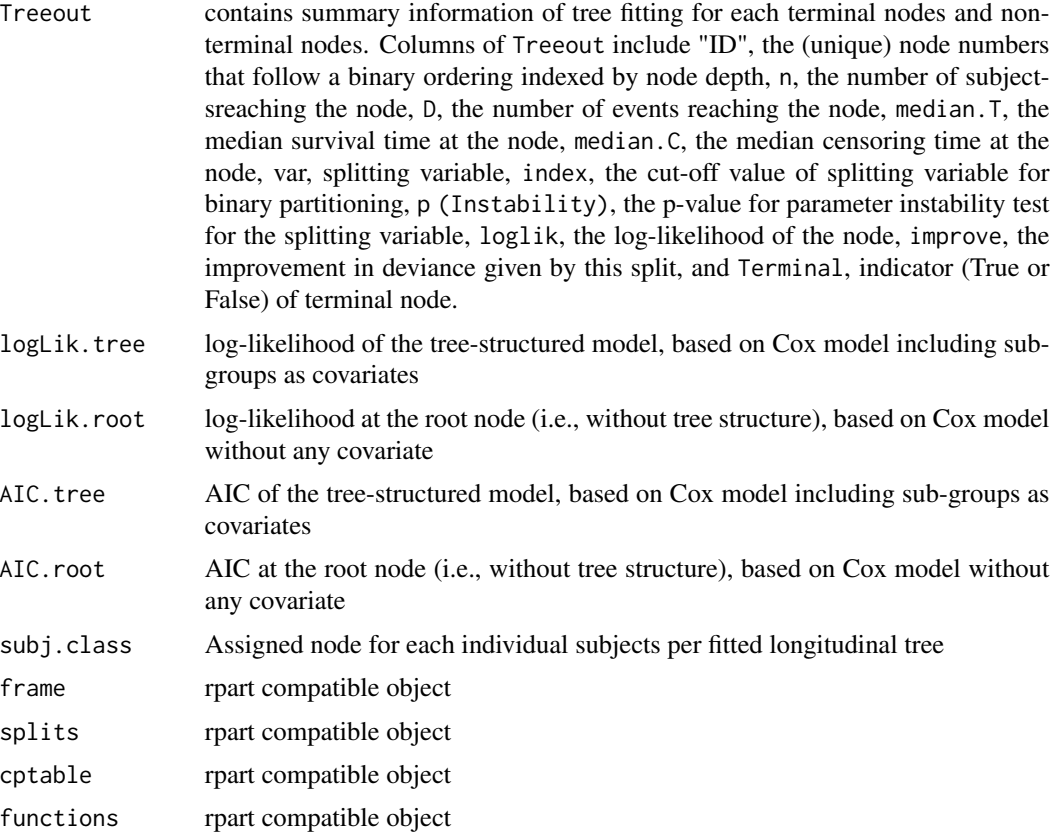

#### Author(s)

Madan Gopal Kundu <madan\_g.kundu@yahoo.com>

# References

Kundu, M. G.(2020). Survival trees based on score based parameter instability test.

# See Also

[plot.SurvCART](#page-7-1), [KMPlot.SurvCART](#page-3-1), [text.SurvCART](#page-19-1), [StabCat.surv](#page-12-1), [StabCont.surv](#page-15-1)

# Examples

```
#--- Get the data
data(GBSG2)
#numeric coding of character variables
GBSG2$horTh1<- as.numeric(GBSG2$horTh)
GBSG2$tgrade1<- as.numeric(GBSG2$tgrade)
GBSG2$menostat1<- as.numeric(GBSG2$menostat)
#Add subject id
GBSG2$subjid<- 1:nrow(GBSG2)
#--- Run SurvCART() with time-to-event distribution: exponential, censoring distribution: None
out<- SurvCART(data=GBSG2, patid="subjid", censorvar="cens", timevar="time",
     gvars=c('horTh1', 'age', 'menostat1', 'tsize', 'tgrade1', 'pnodes', 'progrec', 'estrec'),
        tgvars=c(0,1,0,1,0,1, 1,1),
        event.ind=1, alpha=0.05, minsplit=80, minbucket=40, print=TRUE)
#--- Plot tree
par(xpd = TRUE)plot(out, compress = TRUE)
text(out, use.n = TRUE)
#Plot KM plot for sub-groups identified by tree
KMPlot.SurvCART(out, scale.time=365.25, type=1)
#--- Run SurvCART() with time-to-event distribution: weibull censoring distribution: None
out2<- SurvCART(data=GBSG2, patid="subjid", censorvar="cens", timevar="time",
     gvars=c('horTh1', 'age', 'menostat1', 'tsize', 'tgrade1', 'pnodes', 'progrec', 'estrec'),
        tgvars=c(0,1,0,1,0,1, 1,1),
     time.dist="weibull", event.ind=1, alpha=0.05, minsplit=80, minbucket=40, print=TRUE)
#--- Run SurvCART() with time-to-event distribution: weibull censoring distribution: exponential
out<- SurvCART(data=GBSG2, patid="subjid", censorvar="cens", timevar="time",
     gvars=c('horTh1', 'age', 'menostat1', 'tsize', 'tgrade1', 'pnodes', 'progrec', 'estrec'),
        tgvars=c(0,1,0,1,0,1, 1,1),
        time.dist="weibull", cens.dist="exponential", event.ind=1,
        alpha=0.05, minsplit=80, minbucket=40, print=TRUE)
```
<span id="page-19-1"></span>text.SurvCART *Place text on SurvCART tree*

#### Description

Labels the current plot of the tree generated from SurvCART object with text.

<span id="page-19-0"></span>

# <span id="page-20-0"></span>text.SurvCART 21

# Usage

## S3 method for class 'SurvCART'  $text(x, splits = TRUE, all = FALSE,$ use.n = FALSE, minlength =  $1L, ...$ 

# Arguments

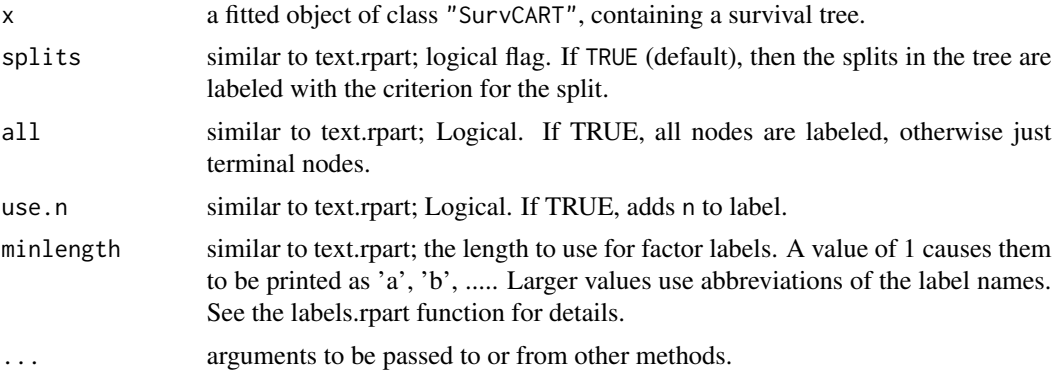

# Author(s)

Madan Gopal Kundu <madan\_g.kundu@yahoo.com>

#### References

Kundu, M. G.(2020). Survival trees based on score based parameter instability test.

#### See Also

[plot.SurvCART](#page-7-1), [SurvCART](#page-17-1), [KMPlot.SurvCART](#page-3-1), [StabCat.surv](#page-12-1), [StabCont.surv](#page-15-1)

# Examples

#--- Get the data data(GBSG2)

#numeric coding of character variables GBSG2\$horTh1<- as.numeric(GBSG2\$horTh) GBSG2\$tgrade1<- as.numeric(GBSG2\$tgrade) GBSG2\$menostat1<- as.numeric(GBSG2\$menostat)

#Add subject id GBSG2\$subjid<- 1:nrow(GBSG2)

```
#--- Run SurvCART()
out<- SurvCART(data=GBSG2, patid="subjid", censorvar="cens", timevar="time", event.ind=1,
     gvars=c('horTh1', 'age', 'menostat1', 'tsize', 'tgrade1', 'pnodes', 'progrec', 'estrec'),
       tgvars=c(0,1,0,1,0,1, 1,1),
        alpha=0.05, minsplit=80,
       minbucket=40, print=TRUE)
```

```
#--- Plot tree
par(xpd = TRUE)
plot(out, compress = TRUE)
text(out, use.n = TRUE)
```
<span id="page-21-1"></span>textLongCART *Place text on LongCART tree*

# Description

Labels the current plot of the tree generated from LongCART object with text.

# Usage

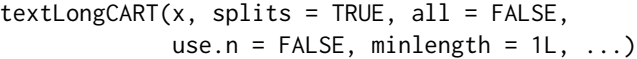

# Arguments

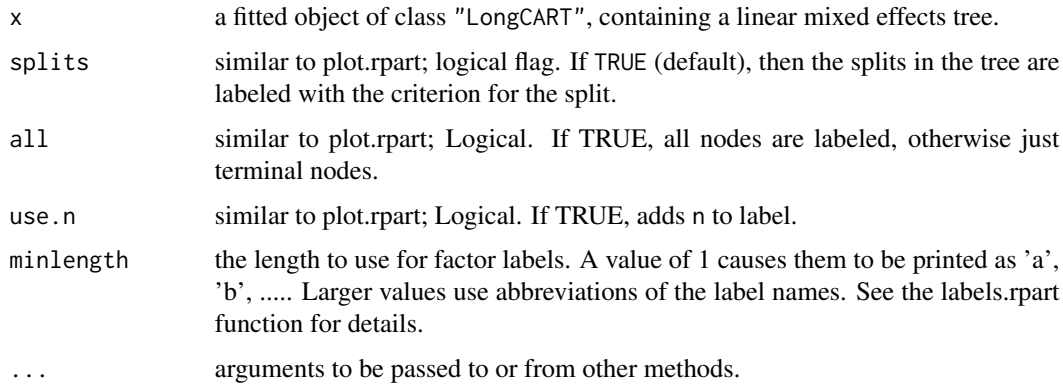

#### Author(s)

Madan Gopal Kundu <madan\_g.kundu@yahoo.com>

# References

Kundu, M. G., and Harezlak, J. (2019). Regression trees for longitudinal data with baseline covariates. Biostatistics & Epidemiology, 3(1):1-22.

### See Also

[plotLongCART](#page-8-1), [LongCART](#page-4-1), [StabCat](#page-10-1), [StabCont](#page-13-1)

<span id="page-21-0"></span>

# textLongCART 23

# Examples

```
#--- Get the data
data(ACTG175)
#--- Run LongCART()
gvars=c("gender", "wtkg", "hemo", "homo", "drugs",
        "karnof", "oprior", "z30", "zprior", "race",
        "str2", "symptom", "treat", "offtrt")
tgvars=c(0, 1, 0, 0, 0,
        1, 0, 0, 0, 0,
         0, 0, 0, 0)
out<- LongCART(data=ACTG175, patid="pidnum", fixed=cd4~time,
               gvars=gvars, tgvars=tgvars, alpha=0.05,
               minsplit=100, minbucket=50, coef.digits=2)
#--- Plot tree
par(xpd = TRUE)plot(out, compress = TRUE)
text(out, use.n = TRUE)
```
# <span id="page-23-0"></span>Index

ACTG175, [2](#page-1-0)

GBSG2, [3](#page-2-0)

KMPlot.SurvCART, [4,](#page-3-0) *[9](#page-8-0)*, *[19](#page-18-0)*, *[21](#page-20-0)*

LongCART, [5,](#page-4-0) *[10](#page-9-0)*, *[12](#page-11-0)*, *[15](#page-14-0)*, *[22](#page-21-0)*

plot *(*plot.SurvCART*)*, [8](#page-7-0) plot.SurvCART, *[4](#page-3-0)*, [8,](#page-7-0) *[14](#page-13-0)*, *[17](#page-16-0)*, *[19](#page-18-0)*, *[21](#page-20-0)* plotLongCART, *[7](#page-6-0)*, [9,](#page-8-0) *[12](#page-11-0)*, *[15](#page-14-0)*, *[22](#page-21-0)*

```
StabCat, 7, 10, 11, 22
StabCat (StabCat), 11
StabCat.surv, 4, 9, 13, 19, 21
StabCat.surv (StabCat.surv), 13
StabCont, 7, 10, 12, 14, 15, 22
StabCont (StabCont), 14
StabCont.surv, 4, 9, 14, 16, 17, 19, 21
StabCont.surv (StabCont.surv), 16
SurvCART, 4, 9, 14, 17, 18, 21
```
text *(*text.SurvCART*)*, [20](#page-19-0) text.SurvCART, *[4](#page-3-0)*, *[9](#page-8-0)*, *[14](#page-13-0)*, *[17](#page-16-0)*, *[19](#page-18-0)*, [20](#page-19-0) textLongCART, *[7](#page-6-0)*, *[10](#page-9-0)*, *[12](#page-11-0)*, *[15](#page-14-0)*, [22](#page-21-0)